## How to register and book onto an event, using Accent Course Manager

## Registering

- Go to the Course Manager website for Midlands or East of England (always use this link do not use Google): Midlands: <u>https://accent.hicom.co.uk/CourseManager/Live/HEEM/Web/</u> East of England: <u>https://accent.hicom.co.uk/CourseManager/Live/EOE/Web/</u>
- 2. If you have not registered on the system before, you will need to register now. To do so, click on '**Register'** on the left-hand side (highlighted below).
- 3. Complete the fields requested any field labelled in **BOLD** is mandatory. The screen shot provided is for GPs, but the same applies for other 'delegate types'.
  - When registering, you much choose a 'Delegate Type'. These options have been determined by HEE there should be a suitable option for all types of delegates.
  - Before you choose a Delegate Type, firstly click to confirm whether you are a **Clinician** or not. The list of Delegate Types varies depending on whether you say Yes or No to the Clinician question. If you are not sure, check which list best relates to you, then decide.
  - If you later encounter difficulties booking onto a course it may be that the course is not set up for the Delegate Type you selected – if this is the case, contact the Administrator for the course you wish to attend – please email <u>dwd.me@hee.nhs.uk</u>
- 4. Please remember to include your dietary requirements. Whatever you record here is retained for all future bookings, so you don't have to tell us again.
- 5. When you have finished, tick the declaration box at the bottom left corner, and then click SUBMIT at the top right corner (these are **not shown** on this screenshot).

|                                                                                    | 810.0758                         |                                                                            |                                                                           |              | (MOR SUPPT) - |
|------------------------------------------------------------------------------------|----------------------------------|----------------------------------------------------------------------------|---------------------------------------------------------------------------|--------------|---------------|
| Accent                                                                             | BIGHTNATION DAD                  | WACTIONS                                                                   |                                                                           |              |               |
| Contraction of the local data                                                      | Phase sets that us will          | Economications with your Harannali, type about a provide a secure and ins  | Bydual email adoress Wich yas check reachefy                              |              |               |
| Sign (m                                                                            | Troughts, edge your o            | ertal address and contex a saturate                                        |                                                                           |              |               |
| Email and two                                                                      | The will read to confirm         | s whather you are a Cilcian or test. Then choose a Delegate Type from      | to the themy displayed - Ithis will allow you access to the rest of the f | 975.         | -             |
|                                                                                    | mission also, complete yo        | our dietan, organisments,                                                  |                                                                           |              |               |
| Passatordi                                                                         | Dree yes have remained           | ood, this the bear in the bostom laft of the screen to accept terms, share | Sigh SAGECT at the top right at the stream.                               |              |               |
|                                                                                    | Water, the only need             | to complete fields that are chosen in build. All other fields are op       | ptienal, and way not apply to you.                                        |              |               |
| Propulse per percent                                                               | trust states.                    | Contrast and product and                                                   | Partmordi                                                                 | (management) |               |
| ADGR TH                                                                            | Confirm email<br>attituess       | isotani altikelea met                                                      | Confirm parameters                                                        |              |               |
| BIGS018                                                                            | 0099030                          |                                                                            |                                                                           |              |               |
| Unauthenioned access to this<br>system is policity                                 | Are you a cliciciant             | Pen () He                                                                  | 14 11 kr                                                                  |              |               |
| Transitions le site che<br>manautre Missen Aut chest il<br>la s-crime to imanimiti | Delogate type:                   | G# (Kast Hitlander)                                                        |                                                                           |              |               |
| ercets this is any other<br>system of modify its<br>contents without permanen.     | Same .                           |                                                                            | distance opposi-                                                          | -            |               |
|                                                                                    | Poresident.                      |                                                                            | different 1:                                                              |              |               |
|                                                                                    | Ricentes                         |                                                                            | Address 2:                                                                |              |               |
|                                                                                    | (foreneme):                      |                                                                            |                                                                           |              |               |
|                                                                                    | Set                              |                                                                            | Address 5                                                                 |              |               |
|                                                                                    | Code of Serthy<br>(column) react |                                                                            | Polt Land                                                                 |              |               |
|                                                                                    | Telaphone:                       |                                                                            | Couples :                                                                 |              |               |
|                                                                                    |                                  |                                                                            | Rept. code:                                                               |              |               |
|                                                                                    |                                  |                                                                            |                                                                           |              | Q. Seint      |
|                                                                                    |                                  |                                                                            |                                                                           |              | AL SEPTE      |
|                                                                                    | talong                           |                                                                            | tobacture at supervisor                                                   |              |               |
|                                                                                    | Training start stars             | =                                                                          | Educational Inservicer                                                    |              |               |
|                                                                                    | Training periphilar              |                                                                            | ernall -<br>Registration hype -                                           |              |               |
|                                                                                    | (dates)<br>(dd/m/u/prov)         |                                                                            | Regulated and some for                                                    |              |               |
| HICOM                                                                              | thads:                           |                                                                            | Registration number                                                       |              |               |

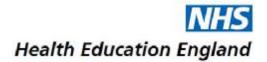

## Booking onto an Event

1. From the home page, before logging in, or after logging in, go to the 'Events' section.

| Where weath content of an proceeding with a housing to mean parpriarity can be proceeded a                                                                                                    |
|----------------------------------------------------------------------------------------------------|
| COURSE ROOKING MANALIMENT STATUS (CAMO)                                                                                                    |
| *Hydolan Turena & Couldform and Posto Destruction. Indexembina - placese evant and to service - servidable ato the Titais of Yes Instance of International Action of Titais and Yes Instance of                                                                                                    |
| News: When you had in, one will only see weets applicable to need delegate type. To see all anexs, search from the term owner before legate is not note that you will only be dide to book outservents that are applicable to need delegate type.                                                                                                    |
| much blocks trapped jorte nat reduced warts wit stainates to provide a range of covers and conference to dotor and other warts are provide a range of blocks and years, developed, defend accounts, and other warts are dotor and other warts are provide a range of blocks and warts are dotor and other warts are dotor and other warts are provide a range of blocks and warts are dotor and other warts are dotor and other warts are dotor and other warts are dotor and other warts are dotor and other warts are dotor and other warts are dotor and other warts are dotor and other warts are dotor and other warts are dotor and other warts are dotor and other warts are dotor and other warts are dotor and other warts are dotor and other warts are dotor and are dotor and are dotor and other warts are dotor and are dotor and are dotor and other warts are dotor and are dotor and are dotor and other warts are dotor are dotora |
| All full beaution in the teglor a hand to engineered for any section system. System fueldback performance where access to book a place or a success relation of news information from the relevant to testing participation on testing to the                                                                                                    |
| Consumptioneers) on Histopher are not loterable for substantian the parcel print, or the features is dated in the fast Hillards region origin.                                                                                                    |
| In the world of a data's plane system SED CARDeas was at                                                                                                    |
| PACKAGES                                                                                                    |
| View weakenin peccepto to LOGRIN an THE P VIETNESS Delow                                                                                                    |
| avenis                                                                                                    |
| View availables oursets and vandersmost for (Adding an the Birls Index-                                                                                                    |
| O ALCONTRE                                                                                                    |
|                                                                                                    |

2. Refer to the flyer and put the key words into the white box and click on the search button.

| SEARCH                          |                                                      |                                              |                                                   |                          | (+ BACK) ~         |
|---------------------------------|------------------------------------------------------|----------------------------------------------|---------------------------------------------------|--------------------------|--------------------|
| Al analistic contra are display | ed in the list balen. Brease the full list, search i | or a costral or conference for name or son B | n Mars is faller the lat is allow the words which | are all interest to you. |                    |
| EscretEscherence                |                                                      |                                              | finade:                                           | -                        |                    |
| Cutagory:                       |                                                      |                                              | - Senti                                           | -                        |                    |
| Delegate type:                  |                                                      | -                                            | Localitat                                         |                          |                    |
| start date from                 | a = a                                                |                                              | TerryTella                                        |                          |                    |
| keyword:                        |                                                      |                                              | Target Acdemon                                    | *                        |                    |
|                                 |                                                      |                                              |                                                   |                          | Q Search x Char    |
| SEARCH RESIL                    |                                                      |                                              |                                                   |                          |                    |
| Coarse/Conference               | Start date/time                                      | £ad date/Unw                                 | Vorsan                                            | Total Places             | Available Places   |
| HisenCourse deet2               | 1.3 Jung 20 09:00                                    | 13 Aug 25 16:00                              | a-bec                                             | fully out available      | Bala ast available |
| Course Seets                    | 21.460 D0 78 08                                      | 21 Aug 20 10:00                              | HEE OFFICIAL QUARTERSTOP                          | trifo set available      | Info ant available |

3. Notice that in this example, 'Public Health', the search displays all events with the key word in the title. The search will display the dates, venues, and places available on these specific events. Click on an event for more details.

|                                                             |                 |                  |                                   |              | tt, planth 😿 thear                         |
|-------------------------------------------------------------|-----------------|------------------|-----------------------------------|--------------|--------------------------------------------|
| SEARCH REBULTS                                              |                 | /                |                                   |              |                                            |
| Course/Conference                                           | Start date/Sine | End date/line    | Verse                             | Total Places | Available Places                           |
| Public Health - Train the trainer 2028 fer<br>Public Health | 15 Eep 20 08:00 | 18 fing 20 18-30 | Geodeshive County Council Offices | 10           | No Places available for your delegate type |
| Public Health - Than the trainer 2020 for<br>Public Health  | 24 May 20 88:00 | 24 100 30 311 30 | dutters Guite, Caurty Hall        | 34           | No Places available for your delegate type |

4. Click on the event and book a place. You will be directed to a booking confirmation page and will also receive an email confirming your booking (where payment is applicable you will receive a confirmation email for this too).

| OURSE DETAILS                    |                    |             |             |                |
|----------------------------------|--------------------|-------------|-------------|----------------|
| al Pieces i                      |                    |             |             |                |
| latal Places i<br>Waliable Place | 16 Places Austilei |             |             | ł              |
| Dete(s)                          | (i) Terget Audesce | # legiments | • bourierts | Distance Party |
| VENT COSTS                       |                    |             |             |                |
| Standard Gver                    | t fes(s)           |             |             |                |
|                                  |                    |             |             |                |